### Project 2 [6 FP "Fluency Points"]:

Explain, Annotate, and Run a Sample Code in a 1-minute Video

#### **Description**:

In a video that lasts no longer than 60 seconds:

- Show that you are able to run a stripped-down sample code, included on the last page
  of this document, as is in Matlab, showing the output of the code on a digital display
- · Verbally explain the sample code by discussing:
  - What it does
  - Its general structure (i.e., identify "sections" of the code and what those sections are for)
  - The key aspect (or line, or command) that this code utilizes
  - Its limitations
  - Bugs, if any
  - Any other interesting observations
- Annotate/comment/label the code as much as possible
- Reflect on your journey of working on this project

#### **Deliverable:**

Present your work in a video uploaded to YouTube, and submit your YouTube URL to Gradescope.

#### Rules and Formatting:

- This is an individual project, to be done by you and you alone
- Your video must be in landscape orientation (this is YouTube, not Tiktok...)
- Your video must be less than 60 seconds in duration
- You must show your face for the entire running time of the video
- You must voice narrate your presentation; simply showing written notes without narration is a violation of this rule
- Your video must be uploaded to YouTube, with the upload date coinciding with (or no later than) your URL submission date on Gradescope

#### Tips:

- Make it fun yet educational
- Shoot plenty of raw footage, then edit using a free software
- Speak close to the mic
- Avoid using copyrighted material (music, images and footage) to minimize the risk of infringement

- Make your YouTube video "unlisted"
- Test your YouTube link before submitting to Gradescope
- See below for how to upload videos to YouTube and how to submit URL in Gradescope

## **Submission:**

Submit your Youtube URL in Gradescope only. Submissions by email or other means will be disregarded.

Due on Oct 4, 2021 (Monday), at 11:59 pm CST.

Late submissions will be subject to the "half-life" reduction policy according to the syllabus.

# **Grading Rubric:**

|                                            | Fluency                                                                                                    |                                                              |                                                                                                    | Scaling  | Max      |
|--------------------------------------------|----------------------------------------------------------------------------------------------------|--------------------------------------------------------------|----------------------------------------------------------------------------------------------------|----------|----------|
|                                            | 2                                                                                                    | 1                                                            | 0                                                                                                    | Scalling | Possible |
| Technical Rigor                            | Explanation is logical,<br>concise, and accurate;<br>code is well annotated and<br>executed                             | Some obvious<br>details missing                              | Farfetched, or<br>missing most<br>details                                                                  | 1        | 2        |
| Professionalism                            | Video has good quality<br>visuals, clear audio,<br>smooth "flow" and editing;<br>educational and fun; a joy<br>to watch | Some issues with visuals, audio, and/or production relevance | Can't make<br>out most<br>visuals,<br>barely<br>audible; or<br>production<br>unrelated to<br>project topic | 1        | 2        |
| Rationale,<br>Justification,<br>Reflection | Thoughtful and authentic;<br>acknowledges<br>limitations/inaccuracy and<br>suggests future<br>(self-)improvements       | Insubstantial or vague                                       | Missing<br>altogether                                                                                      | 1        | 2        |
| Max Possible:                              |                                                                                                    |                                                              |                                                                                                    |          | 6        |

# How to Upload Your Video to YouTube

- 1. Sign in to your YouTube account (using your UIC credentials).
- 2. Go to "YouTube Studio":

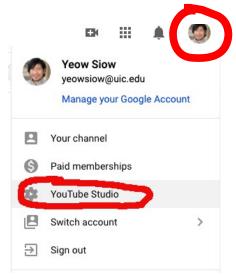

3. Upload Videos:

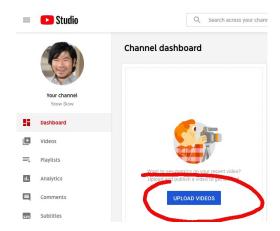

- 4. Select your video file, enter your video title and description, and (optional) upload a thumbnail photo
- 5. Under "Visibility, select "Unlisted" as publishing type:

# Choose when to publish and who can see your video Save or publish Make your video public, unlisted, or private Private Ont Leads way choose can watch your video Unlisted Anyone with the video link can watch your video Public Everyone can watch your video Set as instant Premiere ?

# How to Upload Your YouTube URL to Gradescope

- 1. Log in to Gradescope.
- 2. Select the project:

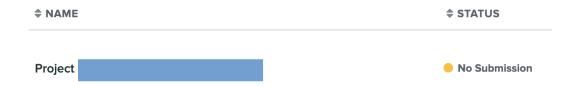

3. Follow the instructions there. Nice and easy!

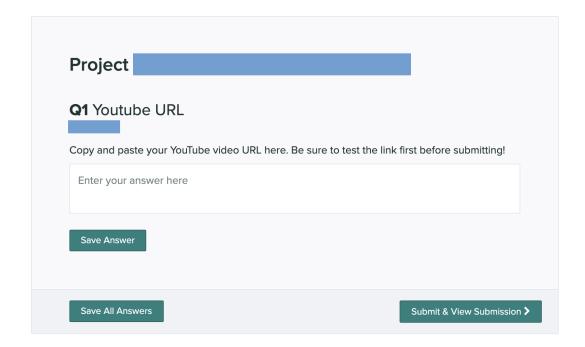

# **Sample Matlab Code**

```
syms x(t)
m=3;
c = 0;
k=25;
F0=5;
wf=2;
phi=0;
t1=0;
t2=40;
x0=0;
v0=10;
y0=[x0 v0];
dx=diff(x,t);
eq1=diff(x,2) == F0/m*cos(wf*t+phi) -c/m*dx -k/m*x;
vars=[x(t)]
[V] = odeToVectorField([eq1])
M=matlabFunction(V,'vars', {'t','Y'})
interval=[t1 t2];
sol=ode45(M,interval,y0);
fplot(@(x)deval(sol,x,1),interval)
```